Накопленный студентами опыт использования программы, позволит применить его при выполнении итоговой квалификационной работы.

**Выводы.** Внедрение программы MatLAB с пакетом расширения Simulink в учебный процесс позволит значительно улучшить качество подготовки будущих инженеровэлектриков. Несомненно, большая нагрузка при этом приходится на преподавателя, так как требуется внесение поправок в индивидуальные задания, а также на освоение системы

**Бугаєва П. В. Застосування MatLAB Simulink при підготовці до лабораторних робіт** студентами електротехнічних спеціальностей.

У статті проаналізовано застосування MatLAB Simulink при підготовці майбутніх  $i$ *нженерів-електриків.* 

 $\hat{K}$ лючові слова: інформаційні системи, лабораторні роботи, система моделювання MatLAB, *nакет розширення Simulink.* 

#### *Bugaeva P. V. Application of MatLAB Simulink at preparation to laboratory works by the students of electrical engineerings specialities.*

*The application of MATLAB Simulink at preparation of future engineers-electricians is analysed in the article.* 

*Keywords: informative systems, laboratory works, system of design of MATLAB, package of expansion of Simulink.*

*ɍȾɄ 371.32+373.1:53* 

# $$ Кіровоградський державний педагогічний університет  $i$ мені Володимира Винниченка

# **НАСТУПНІСТЬ У ФОРМУВАННІ ІНТЕРЕСУ УЧНІВ ЛО ФІЗИКИ У ПОЧАТКОВІЙ ТА ОСНОВНІЙ ШКОЛІ**

У статті розглянута актуальна проблема наступності у формуванні пізнавального  $i$ нтересу учнів до фізики під час переходу молодших школярів із початкової школи в основну иколу. Наведено приклади формування пізнавального інтересу учнів різними видами навчальнопізнавальної діяльності.

Ключові слова: наступність, пізнавальний інтерес, початкова школа, природознавство,  $o$ *сновна школа*.

Актуальність проблеми та її зв'язок із важливими практичними завданнями обумовлені тим, що, навчаючись у початковій школі, учні у повсякденній життєдіяльності, а також на уроках з різних навчальних предметів ознайомлюються з проявами фізичних явищ природи, засвоюють основні їх закономірності та взаємозв'язки між ними і тим самим опановують початкові відомості з фізики, хімії, біології та інших предметних дисциплін. Одночасно з цим набувають елементарні навички пізнання природи [10]. Опанування оточуючого світу й ознайомлення з різноманітними фізичними авищами викликає цікавість в учнів, спонукає до практичної і пошукової діяльності, але цей інтерес знижується під час переходу до систематичного вивчення фізики у 7-му класі, бо учні починають систематично вивчати фізичні явища, процеси і закони на досить не легкому, а іноді доволі складному науковому рівні. За цих обставин у навчальному процесі важливе значення набуває принцип наступності, бо при переході до систематичного навчання основ кожної із природничих галузей наук спостерігається зниження пізнавального інтересу учнів, наприклад, до фізичних знань.

Проблеми формування інтересу в учнів у процесі навчання взагалі вивчали відомі психологи та педагоги: В. Б. Бондаревський, В. Г. Іванов, А. Г. Ковальов, А. М. Леонтьєв, А. К. Маркова, Н. Г. Морозова, С. Л. Рубінштейн, Г. І. Щукіна та ін. Дослідженню інтересу учнів до окремих навчальних предметів присвячені праці А.А.Бабенко, С. І. Жмурського, М. Ф. Мартинюка, Н. О. Постернак та ін.

Дослідження проблеми наступності між дошкільною та початковою освітою висвітлено у працях Т. І. Мантули, Т. О. Фадєєва. Вивченням предметної наступності між різними класами загальноосвітньої школи займалися А. А. Люблінська, М. Н. Лебедєва, А. Н. Кухта. Педагоги і психологи Б. Г. Ананьєв, А. К. Бушля, Ш. І. Ганелін, Ю. А. Самарін досліджували напрямки посилення внутрішніх зв'язків між основними компонентами педагогічного процесу. Проблема наступності між основною, старшою та вищою школою досліджена у працях О. Г. Мороза, Є. С. Клоса та ін.

Мета статті зводиться до того, щоб розкрити наступність у формуванні пізнавального інтересу до фізики на прикладі вивчення світлових явищ учнями початкової та основної школи.

Вчені і дослідники по-різному трактують поняття наступності. Зокрема, Б. Г. Ананьєв визначає наступність як розвиток у часі системи знань учнів у процесі навчання їх основам наук. Ш. І. Ганелін дає таке означення наступності: "Наступність – це така опора на пройдене, таке використання і подальший розвиток наявних в учнів знань, умінь та навичок, при якій у них створюються різноманітні зв'язки, розкриваються основні ідеї курсу, взаємодіють старі і нові знання, в результаті чого у них утворюються система міцних та глибоких знань" [5, с. 4]. Таким чином Ш. І. Ганелін розглядає наступність не як дидактичний принцип, а як одну із складових принципу науковості, як частину єдиного принципу системності, послідовності і поступовості у навчанні. Згідно дослідження, проведеного А. Н. Кухтою "наступність у навчанні виражає об'єктивну необхідність забезпечення логічних взаємозв'язків, взаємообумовленості і оптимального співвідношення між окремими сторонами, частинами та етапами навчання і всередині них; злійснення опори на поперелні знання учнів і забезпечення їх полальшого розвитку і підготовки до вимог змісту і форм навчання в майбутньому; дотримання посильних оптимальних вимог до учнів і поступально-висхідного розгортання всього навчального процесу в його організації, змісті і методах роботи з метою забезпечення високої eфективності навчання" [6, с. 87]. Відтак, наступність варто реалізовувати не лише у лінійному, але й у концентричному вивченні певної навчальної дисципліни. Зокрема, з'ясування сутності фізичних понять, вивчення фізичних законів, елементів фізичних теорій тощо повторюються впродовж декількох років навчання. Виходячи із даних положень варто конкретизувати, що наступність у навчанні фізики виражає об'єктивну необхідність забезпечення логічних взаємозв'язків, взаємообумовленості й оптимального співвідношення між окремими сторонами, частинами та етапами навчання і всередині них; здійснення опори на попередні знання учнів отримані під час ознайомлення учнів з фізичними поняттями у початковій школі та під час вивчення курсу природознавства і забезпечення їх подальшого розвитку і підготовки до вимог змісту і форм навчання в майбутньому; дотримання принципу доступності і оптимальних вимог до учнів і узгодженість прийомів, форм, методів організації навчання фізики та наявність відповідного методичного забезпечення.

Тому основними дидактичними умовами реалізації наступності у формуванні пізнавального інтересу до фізики учнів початкової та основної школи мають бути такі:

– врахування вікових особливостей учнів під час переходу з початкової школи до основної та від пропедевтичного вивчення фізики курсу природознавства до систематичного навчання фізики у 7-9 класах;

– лотримання посліловності та взаємолоповнюваності у змісті навчального матеріалу та логічного взаємозв'язку використання різних форм, прийомів, методів навчання:

– використання внутрішньопредметних, міжпредметних зв'язків та інтеграції змісту

навчального матеріалу і процесуальних, процедурних аспектів у формуванні фізичних знань, застосуванні опанованих нових знань та умінь і навичок їх реалізації у процесі життєдіяльності і поступового постійного розвитку учня;

– органічне поєднання традиційної методики викладання у процесі навчання фізики та сучасних інноваційних технологій навчання, із процесами взаєморозвитку учня як cvб'єкта пізнання, спрямованого на постійне самовлосконалення, самоосвіту, самовиховання.

Педагоги і психологи, глибоко розглядали проблему наступності у системі "дитячий садок – початкова школа", питання організації аналогічного навчально-виховного процесу стосовно фізичної освіти під час переходу із початкової школи до основної школи розглянуто значно вужче. Проте дана проблема є досить актуальною в зазначеному віковому періоді і особливо виокремлюється на даному етапі розвитку фізичної освіти у загальноосвітніх навчальних закладах, у яких курс фізики може вивчатися за профільними програмами, а кожен учень має можливість самостійно обирати той профіль, за яким він буде навчатися в середній школі, і поєднувати свій вибір із різними етапами навчання або в основній, або у середній школі.

Такий перехід від одного етапу до іншого у процесі формування фізичної освіти школяра є характерним і особливим саме у зв'язку з переходом від початкової до основної школи, тобто до навчання у 5-6 класах, де запроваджено інтегровану навчальну дисципліну "природознавство". Зокрема, перехід до навчання у 5 класі – це своєрідне випробування не лише для школярів, але й для педагогів. Велика кількість учителівпредметників порівняно з початковою ланкою середньої освіти породжує варіативність поведінки учнів. Тому доцільно на уроках природознавства (5 клас) використовувати такі прийоми, методи і педагогічні технології, які створювали б ситуацію успіху. Якщо у початковій школі на уроках з навчальної дисципліни "Я і Україна" (саме під час вивчення даного предмета учні ознайомлюються найбільшою мірою з проявами фізичних явищ, деякими фізичними поняттями, будовою і використанням окремих фізичних приладів тощо) учителю для зацікавлення учнів та формування у них стійкого пізнавального інтересу до природничо-наукових знань доцільно використовувати ігрові прийоми, то під час пропедевтичного вивчення фізики на уроках природознавства (5-6 класи) варто використовувати дидактичні ігри.

Иостатньо переконливими є приклади формування пізнавального інтересу до вивчення світлових явищ учнів початкової та основної школи, ґрунтуючись на принципі наступності.

Вперше учні починають аналізувати і усвідомлено вивчати світлові явища у курсі "Я і Україна" ще у 1 класі, вивчаючи тему "Що належить до природи: Сонце, зорі, повітря, вода, ґрунт, рослини, тварини, людина тощо" [9]. Після опрацювання даної теми у першокласника з'являється близьке до наукового уявлення про значення сонячного світла і тепла для рослин, тварин, людини.

У 2-му класі учень вивчає світлові явища, зокрема засвоює поняття "тінь" під час вивчення двох тем "Сонце – джерело світла і тепла" і "Тінь". Згідно запропонованої методики учні за рисунком пояснюють зміну розмірів тіні вранці та перед заходом Сонця [2, с. 25]. Реалізовувати наступність у вивченні фізичних явищ доцільно, використовуючи практичні методи, до яких схильні учні зазначеного віку, і зокрема експериментальні завдання та навчально-дослідницьку діяльність учнів. Під час вивчення даної теми учням варто запропонувати для виконання таке експериментальне завдання: Виготовити саморобну лупу.

Обладнання: картон, шпилька, лампа.

Таке завдання варто доповнити конкретними вказівками, наприклад, такими:

1. Проколоти шпилькою в аркуші картону отвір. "Лупа" готова.

2. Приклади палець до ока, поглянь через даний отвір на будь-який дрібний предмет, переконайся, що виготовлений прилад замінює лупу, тобто збільшує зображення спостережуваного предмета.

3. Розташуй аркуш на відстані 3 см від ока, а посередині відстані між оком і отвором тримай шпильку. Якщо таким чином дивитися через отвір в аркуші на увімкнену лампу, то можна побачити перевернуте зображення шпильки. Посунувши шпильку справа наліво, на тлі отвору зображення шпильки зрушиться зліва направо. Обережно опускаючи шпильку вниз, можна виявити, що зображення шпильки зникне не з нижнього, а з верхнього краю отвору.

У 3-му класі учні продовжують ознайомлюватися зі світловими явищами під час вивчення тем "Сонячне світло і тепло", "Прямолінійність поширення сонячних променів", "Залежність нагрівання поверхні Землі від висоти Сонця на небосхилі. Значення сонячного світла і тепла в природі". Після опрацювання зазначених тем учні мають попередні наукові уявлення про сонячне світло і тепло; про особливості падіння сонячних променів на поверхню Землі; значення сонячного світла і тепла в природі; перетворення енергії Сонця в природі. Крім того вони можуть встановлювати зв'язки між висотою Сонця на небосхилі і довжиною тіні від гномона; висотою Сонця на небосхилі і нагріванням поверхні Землі; визначати довжину тіні від гномона. Під час опрацювання навчального матеріалу у 3-му класі учні знайомляться з одним із законів геометричної оптики – законом прямолінійного поширення світла, крім того вони знайомляться з поняттям енергії.

Питання, які формують пізнавальний інтерес учнів до фізики у даному випадку є такі: *1. Як падають на Землю сонячні промені? 2. Яке світло від Сонця найбільше нагріває земну поверхню*? [1, с. 83]

Оскільки учні уже ознайомлені з поняттям "тінь", то варто зазначити, що утворення тіні пояснюється прямолінійністю поширення світла.

Під час опрацювання даної теми учням доречно запропонувати провести такий цікавий дослід (рис. 1, а, б).

Обладнання: посудина з водою, олівець, газета, дріт довжиною 15 см.

Для виконання досліду корисними будуть відповідні поради.

1. Візьміть дріт довжиною 15 см. Оберніть кінець дроту навколо олівця, щоб отримати петлю, зніміть з олівця.

2. Наповніть посудину водою. Занурте дріт петлею у воду (рис. 1, а).

3. Обережно вийміть петлю із води і розташуйте над газетою. У петлі утвориться велика краплина води. Крізь краплю подивіться на літери у газеті. Щоб літери виглядали чіткіше переміщуйте петлю ближче (чи далі) відносно тексту. Літери збільшились (рис. 1, б).

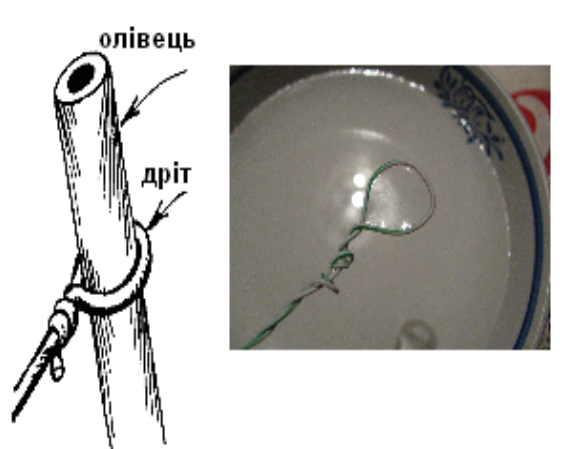

 $\alpha$ 

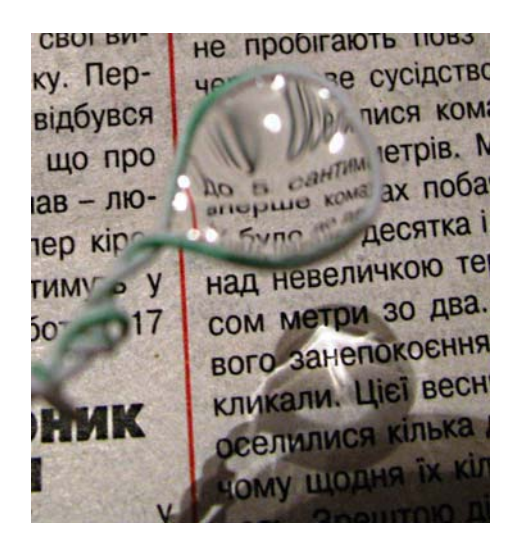

Рис. 1. Саморобна лупа

*<i>σ* 

Учням пояснюємо, що крапля води перетворюється на лінзу. Полібна лінза знаходиться в оці людини. Учням варто поставити таке запитання: Де у природі ви спостерігали подібну лінзу?

У своїх відповідях учні наводять приклади, як після дощу такі лінзи-крапельки үтворюються на листочках рослин.

Згодом під час вивчення природознавства у 5-му класі учні вивчають світлові явища, опановуючи тему "Значення світлових явищ для організмів. Поширення світла. Джерела світла. Сприйняття світла людиною" [8].

Для підвищення пізнавального інтересу тут доцільно, наприклад, задавати загадку фізичного змісту: "Ходить панна в небі чистім у семибарвному намисті", а також розв'язати задачу: "За який час світло проходить відстань від Сонця до Землі, яка дорівнює 150000000 км? Швидкість поширення світла у вакуумі дорівнює 300000 км/с" [3, c. 18].

У 6-му класі на уроках природознавства учні ознайомлюються з поняттям фотосинтезу, вивчаючи тему "Ріст та розвиток. Живлення, його типи" і з'ясовують його сутність і значення у природі.

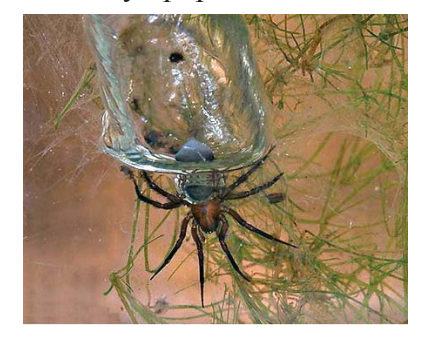

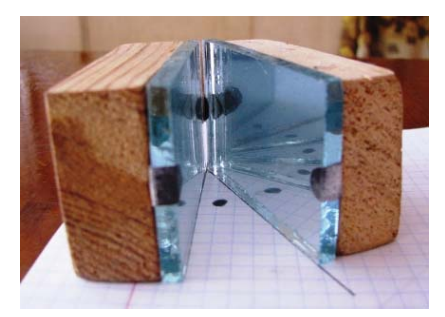

#### $Pic. 2. \nImesv \kappa \n\begin{bmatrix}\nc \n\end{bmatrix}$

Грунтовно світлові явища вивчаються під час систематичного вивчення фізики у 7-му класі. Для формування пізнавального інтересу учнів у процесі вивчення світлових явищ у 7-му класі варто використовувати пізнавальні задачі міжмпредметного характеру, наприклад: "Сріблянка (рис. 2) – це єдиний павук, що мешкає у воді наших прісних водоймищ (на воді є й інші). А сріблиться він від повітря, що прилипло до волосків його тіла. Якщо витягнути павука з води, немає ніякого срібла, звичайний чорний павук. Цікавим для семикласників є запитання: Чому ж павук срібний?" [4, с. 63].

*Eкспериментальні завдання:* "За допомогою двох дзеркал (рис. 3) визначте, скільки зображень точки ви побачите при кутах між дзеркалами 30°, 45°, 60°, 90°" [4, с. 79].

Як свідчать наші спостереження і дослідження, досить позитивно на формування стійкого пізнавального інтересу учнів до фізики впливає розв'язування кросвордів  $(pnc. 4)$ :

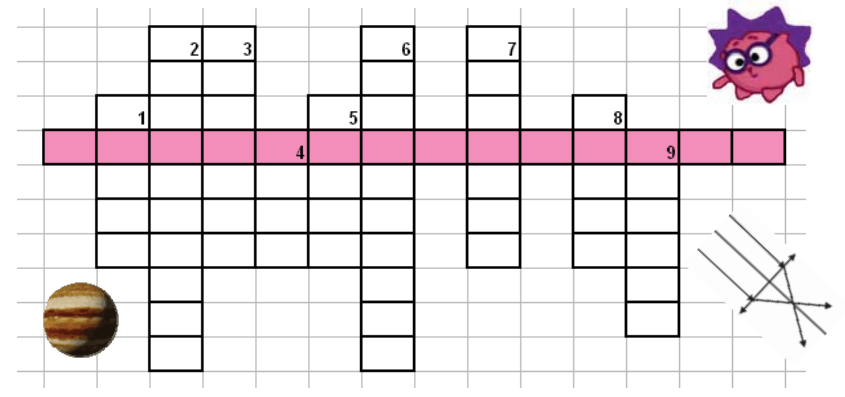

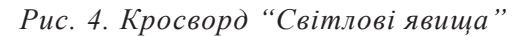

1. Точка на головній оптичній осі, в якій збираються промені, що падають на лінзу паралельно до головної оптичної осі.

**2.** Те, що отримують за допомогою лінзи або об'єктива на екрані.

3. Оптичний прилад, який дає можливість розглядати предмети обома очима; складається з двох зорових трубок, що з'єднані між собою.

4. Лілянка за непрозорим предметом, куди світло зовсім не потрапляє.

5. Плоска поверхня, на якій отримують зображення за допомогою проекційних оптичних приладів.

**6.** Явище зміни напрямку світлового променя на межі двох прозорих середовищ, коли промінь переходить в інше середовище.

7. Кругле оптичне скло для одного ока.

8. Оптичне явище в атмосфері, під час якого на обрії виникають уявні зображення предметів.

9. Щільна оболонка ока.

Виділене слово: Одна із вад ока: не дає змоги чітко бачити віддалені предмети.

Висновки. Результати нашого дослідження і перспективи подальших розвідок у даному напрямку дають можливість узагальнити, що наступність у формуванні пізнавального інтересу до фізики у початковій та основній школі реалізується за умов: наявності внутрішньонаочних зв'язків у змістово-методичних лініях курсу освітньої галузі "Природознавство"; послідовності трактування основних фізичних понять у початковій та основній школі; формування практичних умінь і навичок, необхідних для подальшого систематичного вивчення курсу фізики; доцільності і правомірності вимог до математичної підготовки школярів на окремих етапах опанування елементів фізичних знань, умінь і навичок; єдності структури і принципів побудови навчальних посібників для початкової і основної школи.

При цьому для ефективного формування пізнавального інтересу молодших школярів і підлітків наступність у процесі навчання фізики є необхідною і основною вимогою.

### $B$ *u k o p u c m a H a H a i n e p a m y p a :*

- 1. *Байбара Т. М. Я* і Україна. 3 клас: підручник / Т. М. Байбара, Н. М. Бібік. К.: Форум, 2005. 176 с.
- 2. *Бібік Н. М. Я* і Україна : підруч. для 2 кл. / Н. М Бібік, Н. С. Коваль. К. : Форум, 2002. 144 с.
- 3. *Бузько В. Л.* Дидактичний матеріал для перевірки знань з природознавства. 5 клас / В. Л. Бузько; науковий редактор: проф. С.П. Величко. – Кіровоград : ПП "Ексклюзив-Систем", 2013. – 52 с.
- 4. *Бузько В. Л.* Дидактичний матеріал для перевірки знань з фізики. 7 клас: посібник для учнів / В. Л. Бузько; науковий редактор: проф. С. П. Величко. – Кіровоград: ФО-П Александрова М. В.,  $2012 - 136$  c.
- 5. *Ганелин Ш. А.* Пелагогические основы преемственности учебно-воспитательной работы в 4-5 классах / Ш. А. Ганелин // Советская педагогика. – 1955. – № 7. – С. 4-12.
- 6. Кухта А. М. Шляхи забезпечення наступності в організації навчальної роботи школи: дис. ... канд. пед. наук: 13.00.01 / А. М. Кухта. – К., 1970. – 196 с.
- 7. Навчальні програми для загальноосвітніх навч. закл. із навчанням українською мовою. 1-4 класи. К.: Видавничий дім "Освіта", 2011. – 392 с.
- 8. Природознавство: програма для 5-6-х класів загальноосвітніх навчальних закладів / О. Г. Ярошенко,  $T.\overline{\Gamma}.\Gamma$ ільберг, В. Р. Ільченко та ін. // Біологія. − 2005. – № 10 (94). – С. 3-8.
- 9. Програми для середньої загальноосвітньої школи. 1-4 класи. К.: Початкова школа, 2006. 432 с.
- 10. Програма для середніх загальноосвітніх шкіл. Фізика. Астрономія. 7-12 класи. К. Ірпінь: Перун,  $2005 - 80$  c.

#### **Бузько В. Л., Величко С. П. Преемственность в формировании интереса учеников к**  $\boldsymbol{d}$ изике в начальной и основной школе.

В статье рассмотрена актуальная проблема преемственности в формировании лознавательного интереса учеников к физике при переходе младших школьников из начальной иколы в основную школу. Приведены примеры формирования познавательного интереса учеников  $pa$ зными видами учебно-познавательной деятельности.

Ключевые слова: преемственность, познавательный интерес, начальная школа, основная  $\mu$ *кола*.

*Buzko V. L., Velychko S. P.Continuity in the formation of interest to physics students' in primary and secondary school.*

*The article deals with the actual problem of the continuity principle formation of students' cognitive interest when they transfer from primary to secondary school. The examples of the cognitive interest formation by means of different types of students' educational activities are given. Keywords: continuity, cognitive interest, primary school, secondary school.* 

*ɍȾɄ 371.32+373.1:53* 

# **Волинець Т. В.** Національний педагогічний університет *iменi М. П. Драгоманова*

# **ɎɈɊɆɍȼȺɇɇə ɉɈɑȺɌɄɈȼɂɏ ɁɇȺɇɖ ɉɊɈ ȻɍȾɈȼɍ ɊȿɑɈȼɂɇɂ В КУРСІ ПРИРОДОЗНАВСТВА І ФІЗИКИ**

У статті розглянута проблема формування початкових знань про будову речовини в курсі *природознавства під час переходу молодших школярів із початкової школи в основну.*  $\overline{I}$ попедевтика формування елементарних понять молекулярно-кінетичної теорії.

**Ключові слова:** будова речовини, природознавство, початкова школа, основна школа.

Сьогодні, в умовах стрімкого суспільного розвитку, відбувається комплексне використання досягнень природничих наук, що безпосередньо позначається на системі освіти, викликаючи необхідність її перетворення по природничо-науковому напряму. Сучасна фізика, будучи базовою компонентою цього напрямку освіти, вимагає • адосконалення її змісту, застосування нових, більш ефективних форм і методів навчання.

Зміст фізичної освіти завжди було спрямовано на опанування учнями наукових фактів і фундаментальних ідей, усвідомлення ними суті понять та законів, принципів і теорій, але ефективність і практична реалізація цього забезпечується лише продуманою, взаємозалежною системою методів і форм навчання. Сьогодні, наскрізними змістовими лініями курсу "Фізика" є категоріальні структури, що узгоджуються з загальними змістовими лініями освітньої галузі "Природознавство". У зв'язку з цим, не можна не звернути увагу на зміни, які відбулися в цілому курсі "Природознавство":

1. Діюча з 2012 року програма курсу "Природознавство" 1-4 класів для загальноосвітніх навчальних закладів. Зміст програми поєднує пропедевтику біології, екології, фізики, географії, астрономії, хімії [7].

2. Нова програма з 2013–2014 навчального року предмета "Природознавство" в 5 класі, що продовжує курс природознавства початкової школи. Передбачає здобуття нових знань, а також узагальнення, розширення і поглиблення природничих знань, умінь і навичок, набутих у початковій школі, для забезпечення достатньої основи при вивчені біології, хімії, географії, фізики як самостійних предметів у 6-9 класах [8].

3. Предмет "Природознавство", згідно з програм за новим державним стандартом, з 2013–2014 навчального року не вивчається в 6 класі.

4. Нова програма курсу "Фізика" для 7-9 класів загальноосвітніх навчальних закладів за новим державним стандартом, яка вступає в силу з 2015–2016 навчального року [12].

У зв'язку зі змінами програм, ми бачимо, наскільки змінилась методика викладання теми: "Будова речовини". А саме, значний обсяг початкових знань цієї теми учні стали отримувати ще в молодшій школі (таблиця № 1). Такий зсув в бік молодшої школи пояснюється тим, що на світогляд сучасної дитини має значний вплив засоби масової інформації, які дозволяють отримати лише уривчасті відомості про найрізноманітніші галузі сучасної науки і техніки.

Починаючи вивчати фізику, учні вже мають уявлення про багато фізичних явищ,